## Parents: Sign Up for a Canvas Account

From the Stevenson Website:

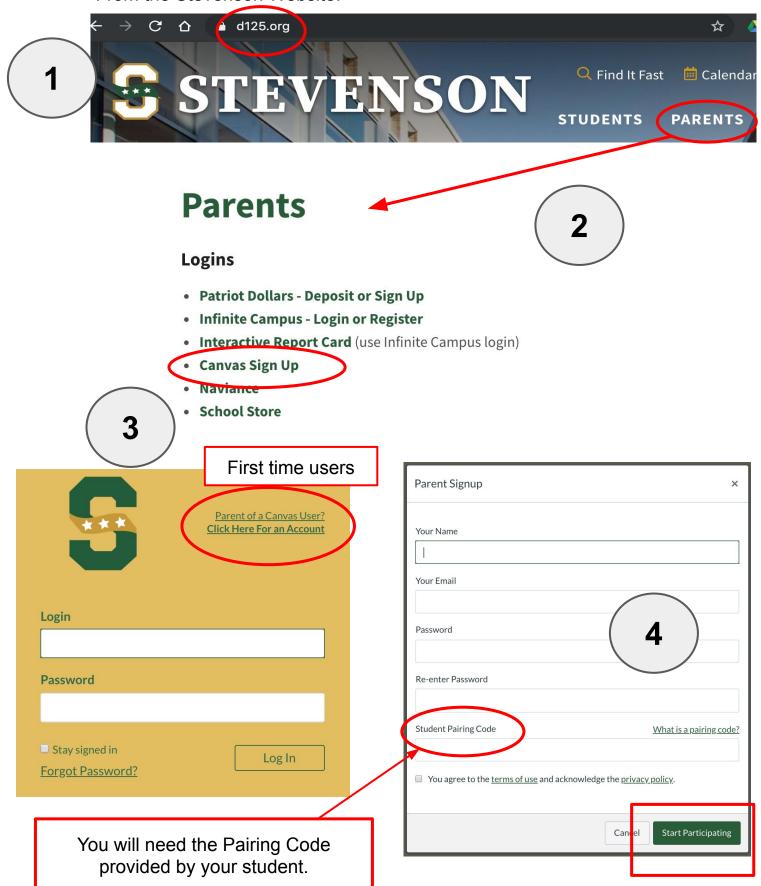

## Students: Providing a Pairing Code to your Parent/Guardian

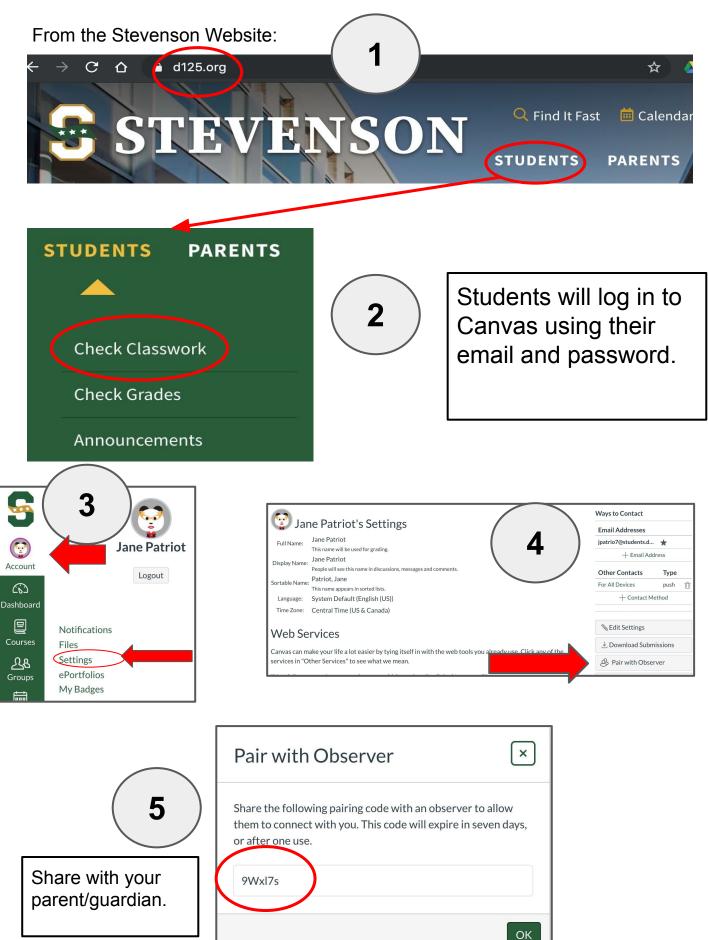